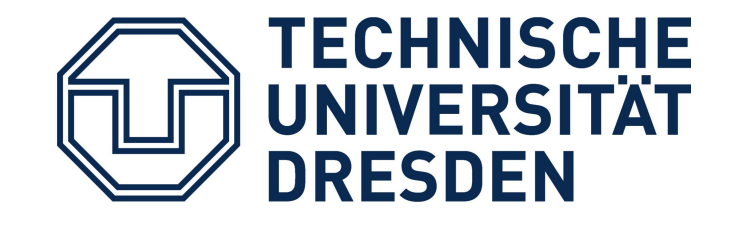

# Fraktale Kurven Zeichnen mit LEGO ® Mindstorms

Der BANNER PRINT3R malt die fraktalen Kurven auf einen Kassenzettel. Dazu kann der Kassenzettel vor und zurück, und der Stift von rechts nach links bewegt werden. Die Muster sind relativ klein und es können nur Kurven mit rechten Winkeln gezeichnet werden. Diese werden dafür recht exakt gezeichnet. Bauanleitung

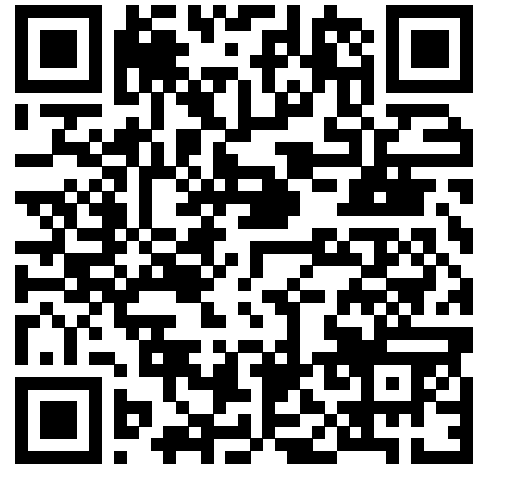

Margarete Ketelsen

#### Die LEGO® Roboter

Die beiden Roboter wurden auf Grundlage dieser Anleitungen gebaut und anschließend verbessert. Die Konstruktionen aus der Anleitung waren schlicht zu instabil und nicht exakt genug um unsere filigranen Muster zu zeichnen. Wir haben wackelige Konstruktionen unter anderem durch Zahnräder ersetzt und mit Hilfe von gespannten Gummis stabilisiert.

BANNER PRINT3R Plot Bot

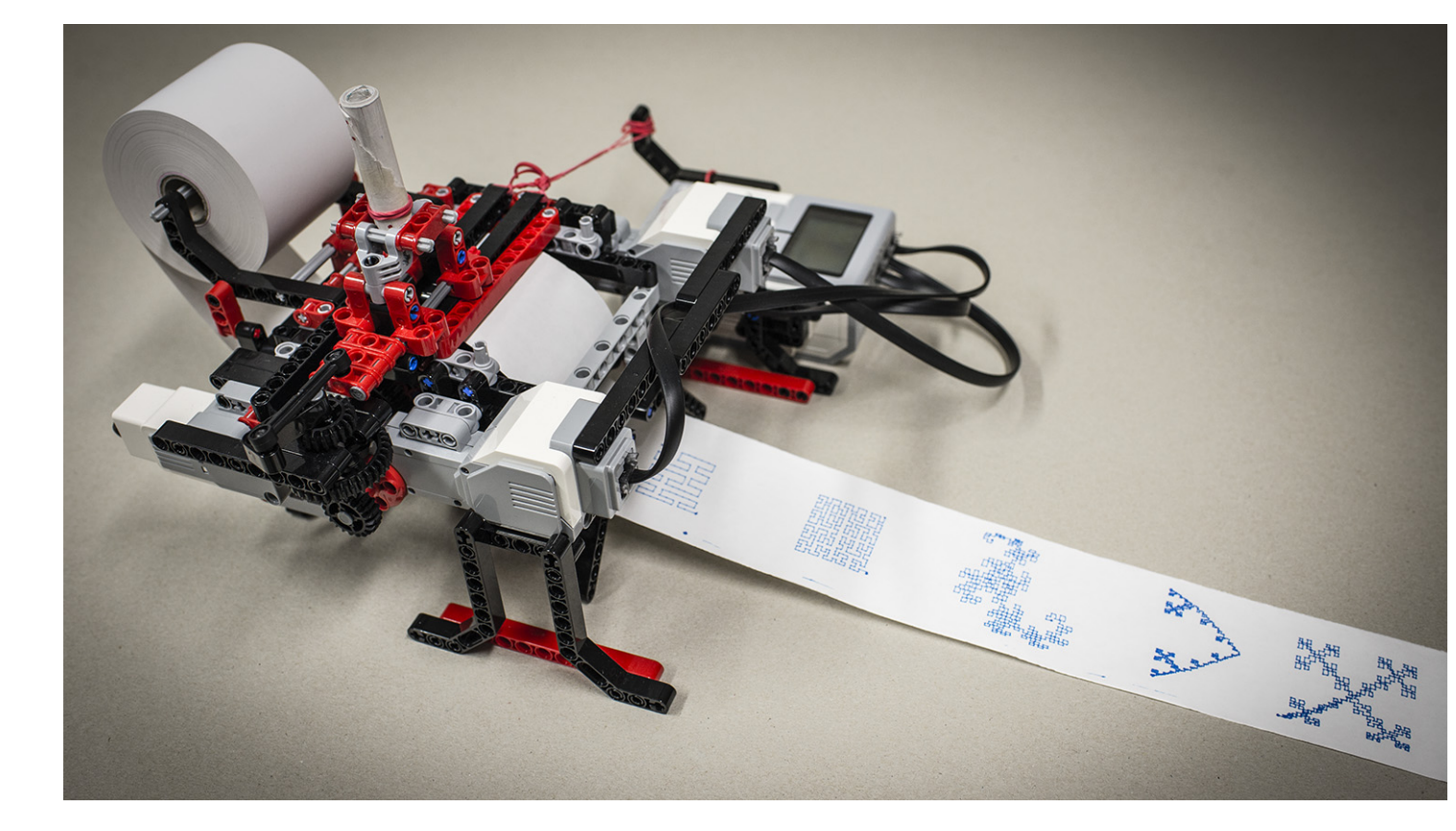

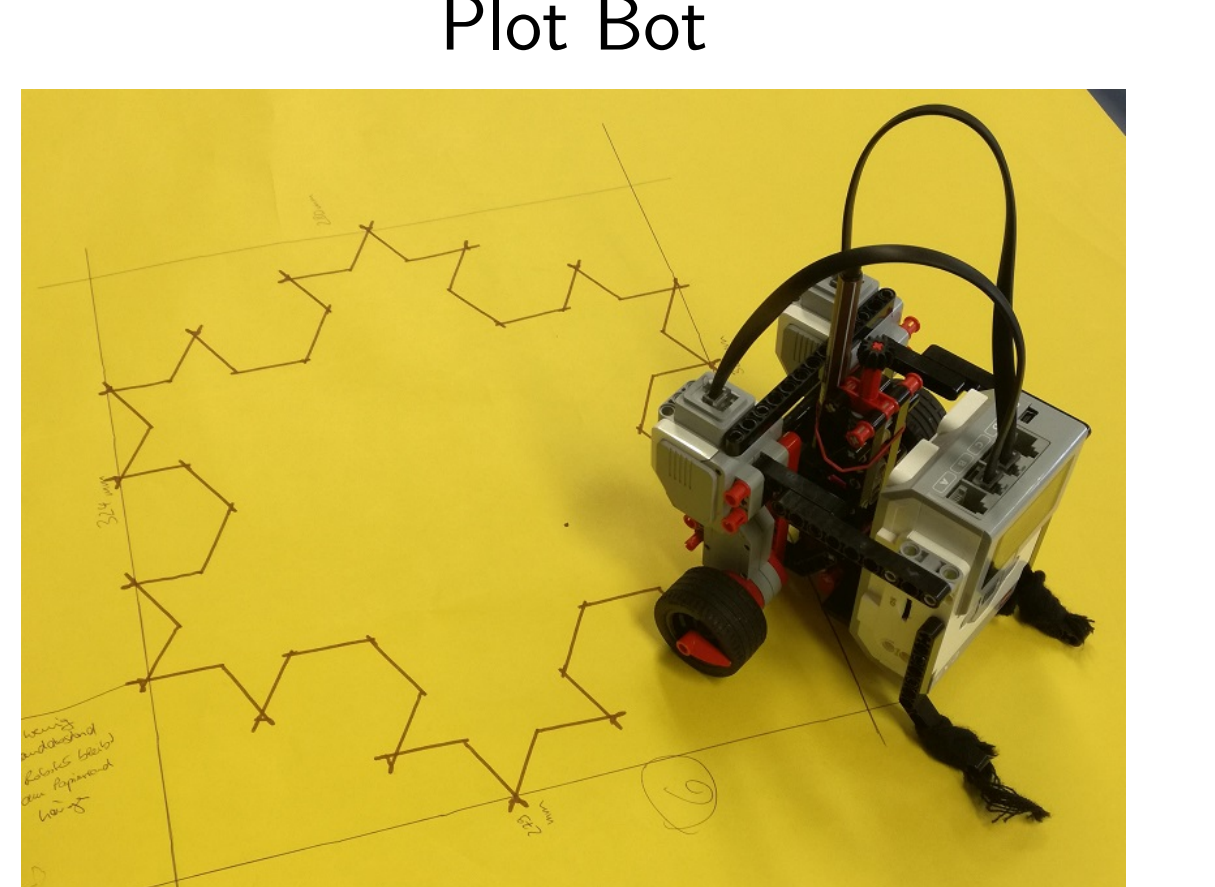

BANNER PRINT3R

Der **Plot Bot** fährt auf einem großen Blatt Papier herum und versieht dieses so mit den fraktalen Kurven. Da sich der Roboter frei auf dem Papier bewegen kann, sind in diesem Fall Kurven mit beliebigen Winkeln möglich. Die Muster werden relativ groß, allerdings sind die Winkel oft nicht sehr exakt, da die tatsächliche Drehung der Roboters stark vom Untergrund abhängig ist.

#### Fraktale und raumfüllende Kurven

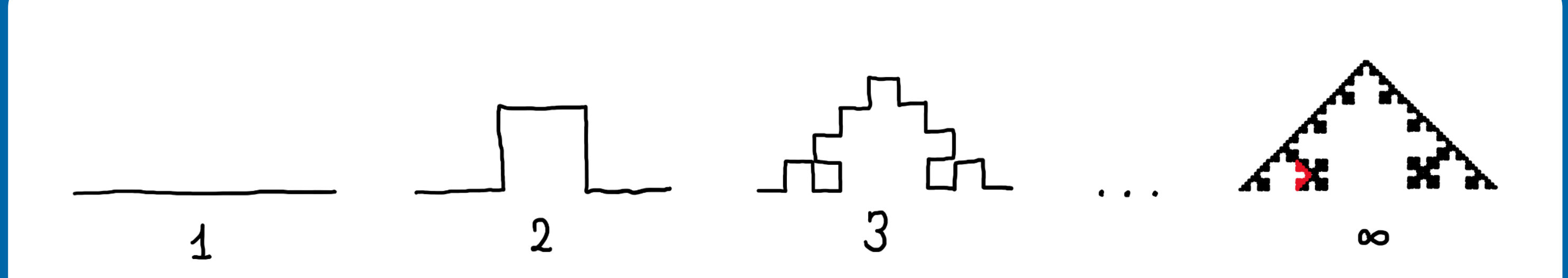

Fraktale entstehen durch ein wiederholtes Verkleinern, Vervielfältigen und Ersetzen – und zwar theoretisch unendlich oft. Wir brechen nach endlich vielen Schritten ab, und erhalten so ein komplexes Gebilde, welches ein Computer jedoch einfach berechnen kann. Fraktale sind selbstähnlich: Sie enthalten verkleinerte Kopien von sich selbst. Auch in der Natur kommen häufig fraktalähnliche Strukturen vor.

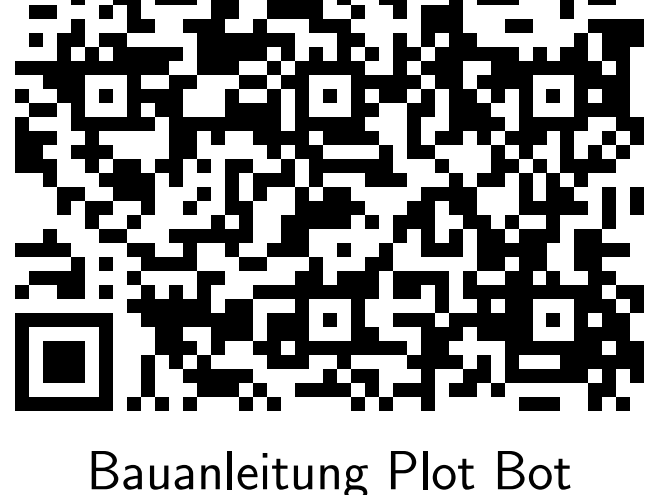

Implemetierung der Lindenmayer-Ersetzungsregeln für die Wunderlich-Kurve

## Die Programmierung

Bei den raumfüllenden Kurven entsteht nach unendlich vielen Wiederholungsschritten kein kompliziertes Gebilde, sondern einfach nur eine ausgefüllte Fläche.

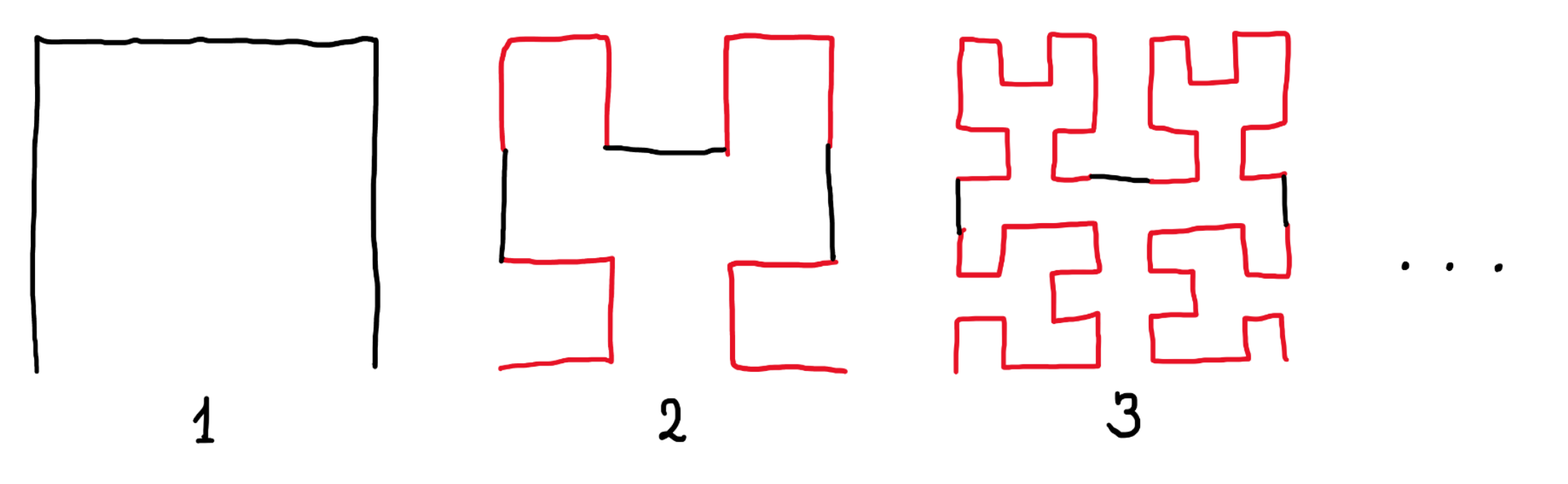

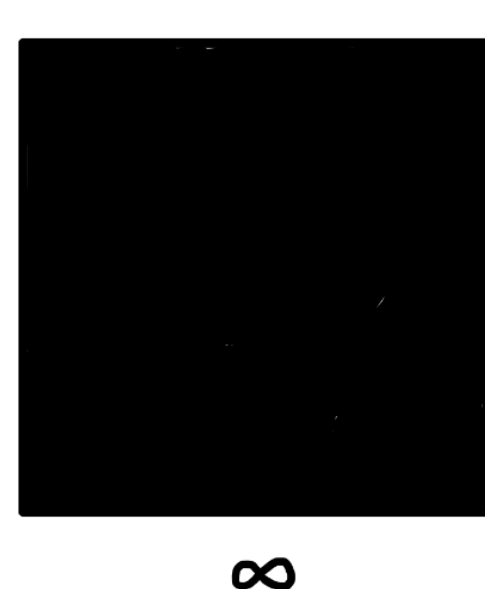

Die Roboter wurden mit der LEGO ® MIND-STORMS EV3 Home Edition Software programmiert. Dabei handelt es sich um eine visuelle Programmierumgebung, d.h. statt der sonst üblichen Code-Zeilen werden Blöcke aneinandergesetzt.

Trotz ihrem auf den ersten Blick komplizierten Erscheinungsbild, können Fraktale von relativ einfachen Algorithmen am Computer erzeugt werden. Dazu können rekursive Algorithmen oder iterative Algorithmen verwendet werden.

Ein Lindenmayer-System erzeugt Codes zum zeichnen von fraktalen Kurven durch wiederholtes Ersetzen von Zeichenketten nach vorgegebenen Ersetzungsregeln.

Für viele verschiedene Fraktale und raumfüllende Kurven sind diese Ersetzungsregeln bekannt und können verwendet werden, um mit Hilfe eines iterativen Algorithmus entsprechende

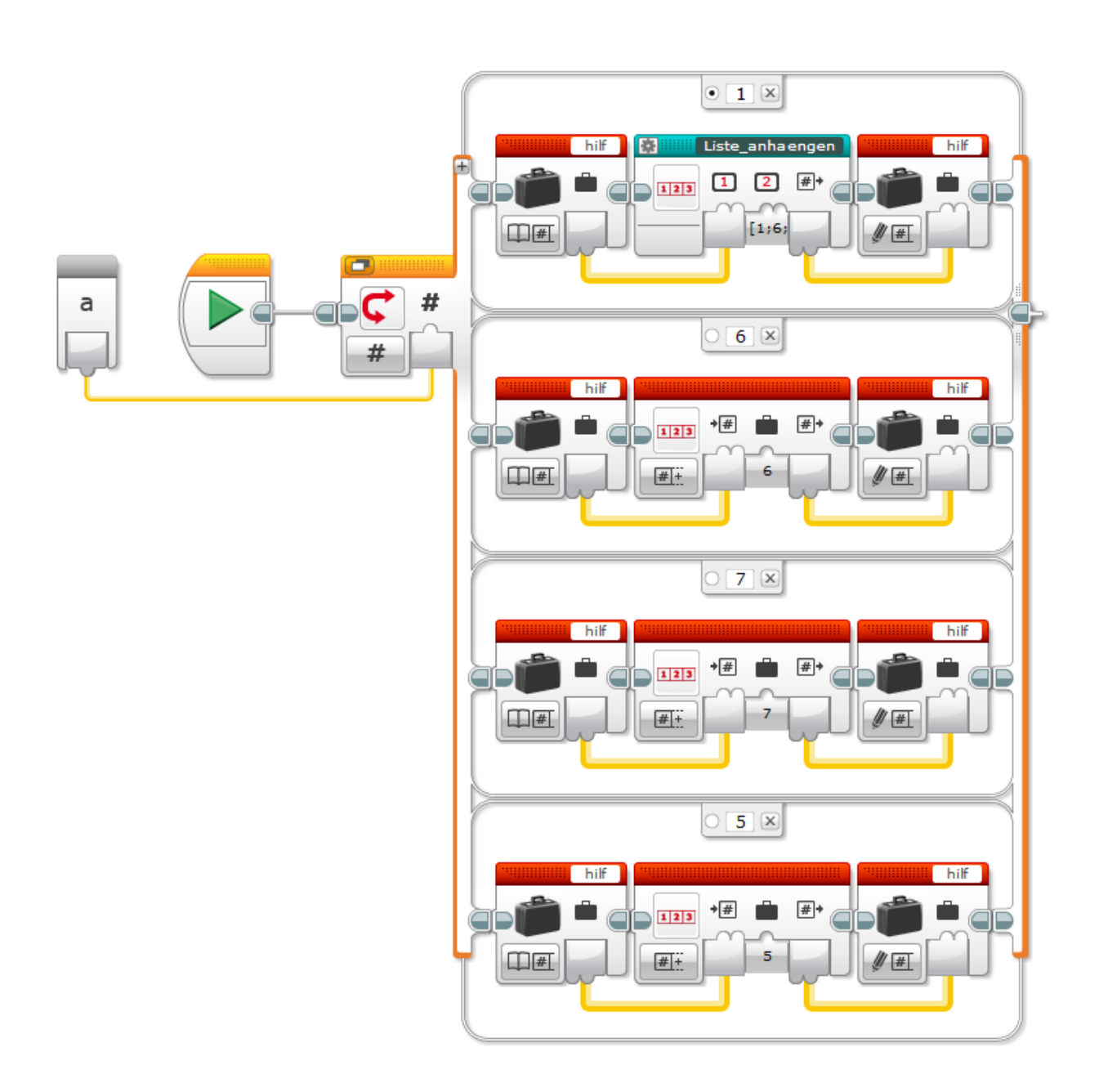

Besonders interessant sind die myBlocks. Hiermit lassen sich eigene Subroutinen schreiben. Die LEGO-Software unterstützt allerdings keine rekursive Programmierung. Deswegen wurden die fraktalen Kurven durch iterative Programmierung mit Hilfe von Lindenmayer-Systemen implementiert.

#### Anwendung: Wärmetauscher

Das Projekt instaf (integrated structures for additive manufacturing) ist ein Kooperationsprojekt mit Partnern aus Deutschland und Österreich und befasst sich mit dem Design und der Entwicklung neuer Strukturen für Wärmetauscher. Wärmetauscher sind besonders effizient, wenn der Wärmeaustausch an einer besonders Die Lindenmayer-Systeme generieren Anweisungen für den Plot Bot, bestehen also aus einer Aneinanderreihung von Anweisungen zum

- $\overline{\phantom{a}}$ vorwärts fahren
- $\overline{\phantom{a}}$ nach rechts drehen
- $\overline{\phantom{a}}$ nach links drehen

Für den BANNER PRINT3R müssen diese Anweisungen anschließend noch in vor- und rückwärts-Bewegungen für den Kassenzettel und rechts-links-Bewegungen für den Stift übersetzt werden.

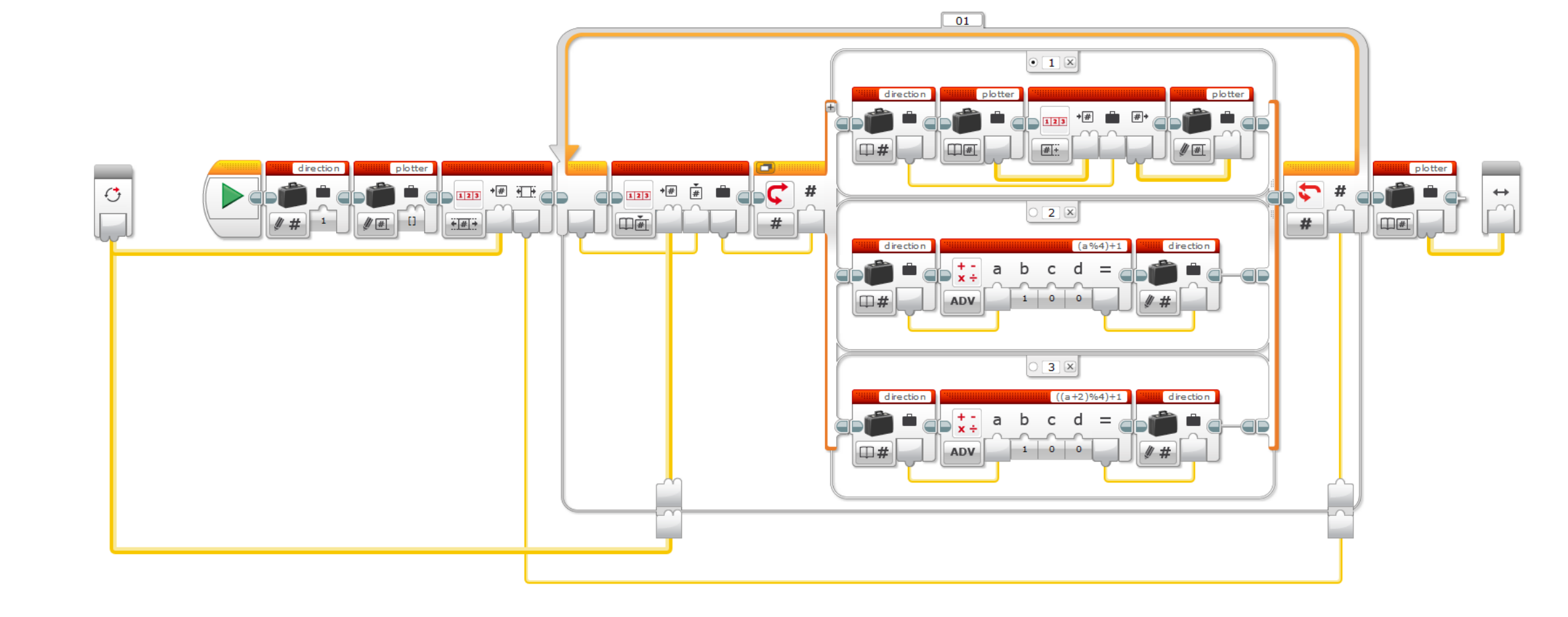

großen Oberfläche stattfindet. Die Idee ist, die raumfüllenden Kurven zu verwenden, um zwei Flüssigkeiten zu trennen. Dazu werden aufeinanderfolgende Iterationsstufen einer Kurve hintereinander geplottet, verbunden und geglättet.

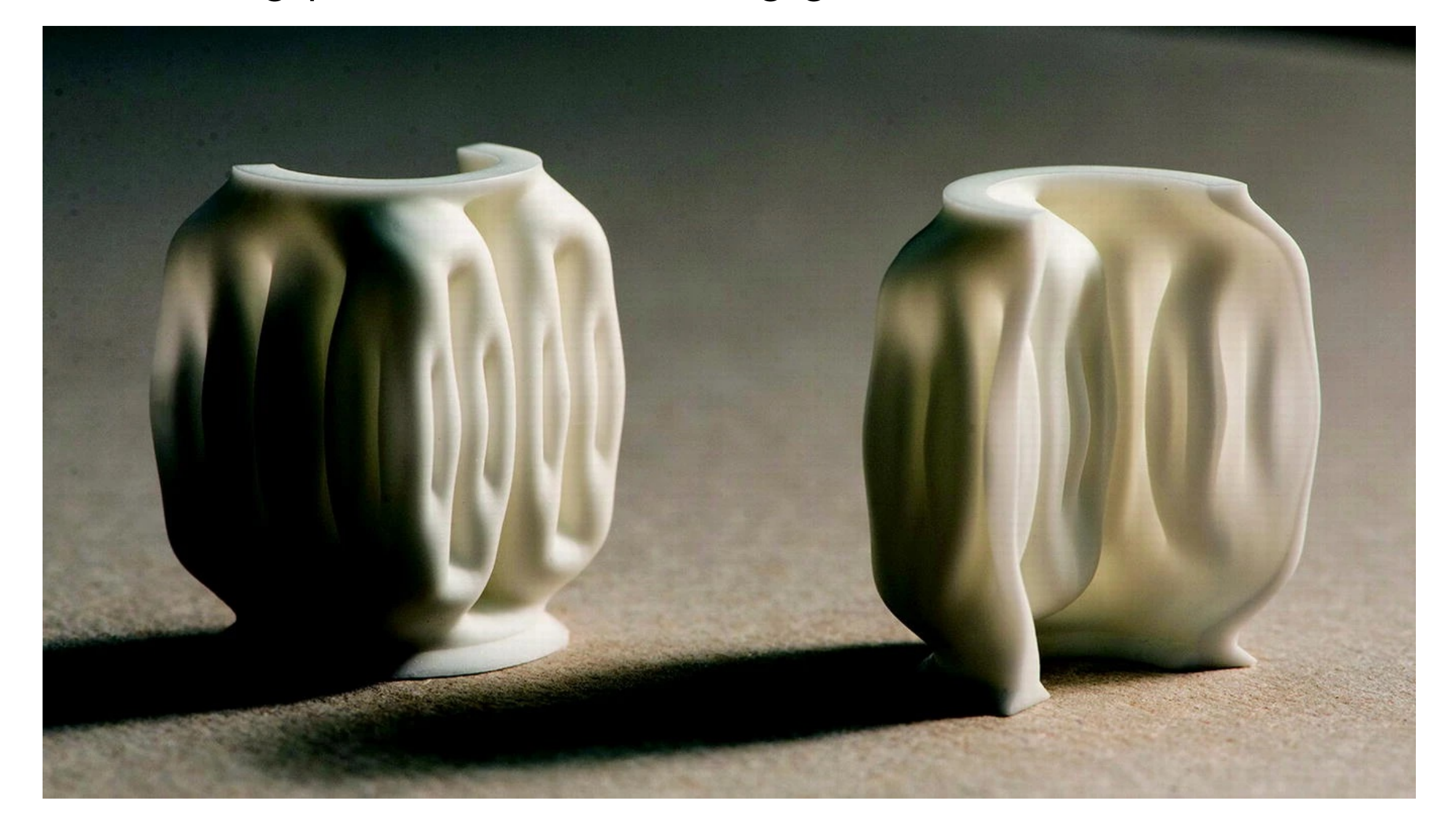

#### Übersetzung der Turtle-Commands aus dem Lindenmayer-System in Commands für den BANNER PRINT3R

Noack, K., Päßler, R., Ketelsen, M., Lordick, D. (2021). The Use of LEGO $R$ ) Robots to Visualize the Design Process of High-Performing Heat Exchangers. In: Cheng, LY. (eds) ICGG 2020 - Proceedings of the 19th International Conference on Geometry and Graphics. ICGG 2021. Advances in Intelligent Systems and Computing, vol 1296. Springer, Cham. [https://doi.org/10.1007/](https://doi.org/10.1007/978-3-030-63403-2_38) [978-3-030-63403-2\\_38](https://doi.org/10.1007/978-3-030-63403-2_38)

Dieses Projekt entstand während meinem 2. Semester im Rahmen einer SHK-Tätigkeit in der Arbeitsgruppe Geometrische Modellierung und Visualisierung von Prof. Daniel Lordick.

## Lindenmayer-Systeme

Codes zu erzeugen.

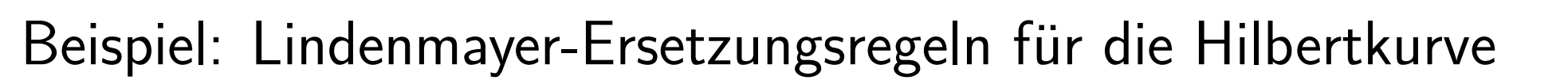

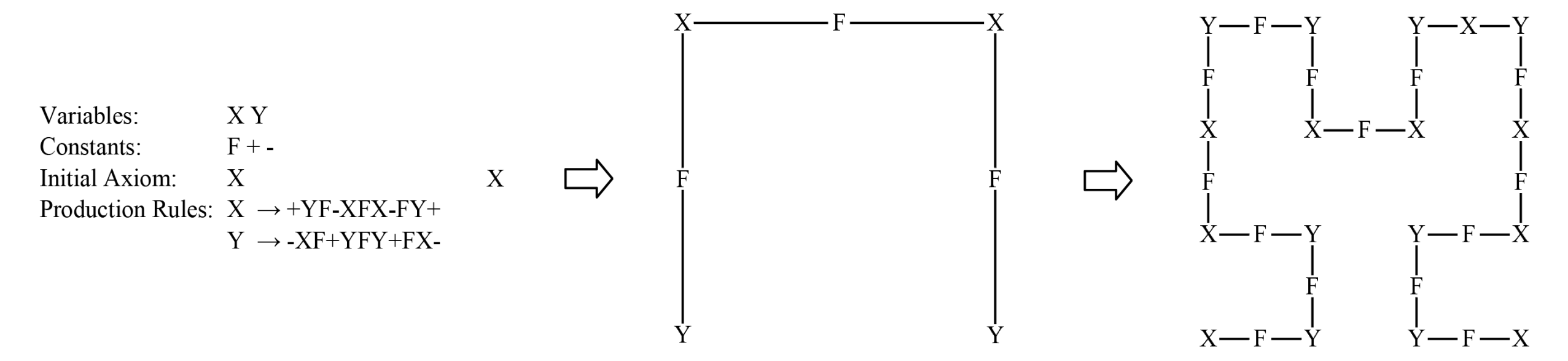

#### Publikation